**My Library Full Product Key Free For PC**

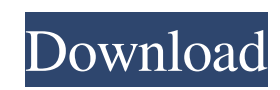

# **My Library Crack [32|64bit] [Latest-2022]**

My Library is a program that can keep tabs on your book collection, able to store information such as title, author and a short gist, while also providing possibilities to quickly locate a certain book through a search function. Unlike similar products, My Library does not rely on a complicated architecture, nor does it depend on a database server, like we've often seen in this type of programs. Instead, it stores the records inside a simple list, which can be printed later on or saved in text format. My Library is incredibly easy to setup and use, as deployment is a matter of a few clicks. The interface lacks eye-candying graphics, but remains intuitive throughout your whole experience with it. Most of the GUI is dedicated to the list of stored books, with no limit to the number of records, whatsoever. Lower in the main window, there are a few fields that make it possible to insert in a new book to the list. The necessary details for a new record are title, author(s), medium (for instance, e-book or hardcover) and an option to add a gist (for those unfamiliar with the term, it refers to a short description of the book). You can also take a screenshot of the current list and share it with your friends, as well as to export or print it. A book can be marked as read, so to say, when you've finished reading it by checking a dedicated box. There's also a search function that allows you to locate a record quickly (in case the library is over populated) based on a word inside its title or its author. To sum up, My Library is a fairly simple program that fulfills a rather common purpose. It could use a more appealing interface and the possibility to attach a picture to each record, for instance a book cover or a photo of the author.This invention relates to a control device for a powertrain of a hybrid vehicle, and more particularly, to a control device for a powertrain of a hybrid vehicle, which is capable of improving fuel consumption, reducing exhaust gas, and increasing power transmission efficiency and power generation efficiency. In general, a powertrain of a hybrid vehicle is composed of an engine, an electric motor, and a planetary gear type transmission. Such a powertrain is driven by various power transmission paths from the engine to the planetary gear type transmission according to a traveling condition of the hybrid vehicle and various control schemes for driving and operating the engine, the electric motor and the

#### **My Library**

- Record the book title and author in an internal list - Optionally save the book in a text format and export it to PDF - Show a list of book titles with book covers - Option to add a gist to the book entry - Display and filter the list by author or book title - Book covers displayed in an attractive and clean way - Search by title, author or gist - Remove a record from the list - Option to send a record as a MIME message - Export a list to text format - Display a book info card - Book records displayed as rows - Book records displayed in columns - Book records displayed in a detailed list - Check if the book is read or not - Import book from text format (PDF) - Export the library list to text format - Export a list to PDF - Export a list as CSV - Print a list - Share a list with an image - Share a list with a text - Import a record to the library from an external list - Book covers displayed in a clean and attractive way - Book covers displayed in an informative and detailed way - Show a more detailed list of the author - Export a list to CSV - Export a list to PDF - Export a list to CSV with column headers - Export a list to PDF with column headers - Create a new record - Delete a record from the list - Search a record - Display a book details info card - Display a search result card - Search by the author - Search by the medium - Search by the book title - Get the current list of records - Get the list of records that are not marked as read - Get the list of records from a list (e-mail, SMS, Twitter) - Get the list of records from a list and display as text or PDF - Export the list of records as an email - Export the list of records to an external list - Import a record from an external list - Import a record to the library from an external list - Copy a record from the list - Sort the list by author - Sort the list by book title - Sort the list by book date - Sort the list by date added - Sort the list by date added - Sort the list by read/unread - Export the list to text format - Export the list to text format - Export the list to CSV 80eaf3aba8

## **My Library Crack With Key**

My Library is a simple program that allows you to keep track of your book collection. The program is specifically designed for use on computers with Windows XP or later operating systems. For Mac users, it is possible to add a program to the list of available printers through Mac OS X's "Printer Sharing" option, but its installation is slightly different than with Windows operating systems. It is also important to note that adding a program as a shared printer does not necessarily mean that it can be shared by other users on your system. My Library is available as both a full version and a freeaccess demo version, for which its registration on CNET is a necessary prerequisite. About the author:Marin Zera Marin Zera, the Editor-in-Chief of CNET Australia, has had an interest in technology since he bought his first computer at the age of 12. A self confessed geek, Marin has a deep fascination with technology and science. In particular, he loves learning about the technology that affects us all on a daily basis, its history and the evolving nature of the universe. As well as being a CNET editorial member, Marin is a part of the CNET Asia staff team, covering a broad range of topics and focusing on his areas of interest. In addition to technology, Marin is also a keen amateur chef and amateur wine drinker. more clothes. 7) I can see why you aren't. I can even understand your thinking. But I also understand that it can be hard to change a behaviour that has been ingrained in you for your whole life. You're likely to have received a lot of messages telling you to do something different. That you're being too thin, that you need to eat this, that you're judging yourself, and that eating like this is wrong. The problem is, it's not easy to just 'turn off' your rational, sensible brain. The good news, however, is that when you change a behaviour it does not only change your immediate behaviour, it changes your thought processes. It changes how you view the world around you, and it changes the way you feel about yourself. And this is your opportunity to create a new mind set. Over time, your mind will start to re-frame the way you look at the things in your life that are causing you to feel unhappy. I know

#### **What's New in the My Library?**

- A lightweight data management tool that only relies on a simple list of data. - No complex architecture, nor database server. - Simple UI - Library management is done with one easy-to-use menu - Fast installation - Search functions - The interface is made to fit on a 1024x768 screen - Import from ISBNs, free ISBNs - Export to Kindle format - Read books and mark them as read - Saves book reviews - Shares book lists with friends - Print and view the library My Library is a program that can keep tabs on your book collection, able to store information such as title, author and a short gist, while also providing possibilities to quickly locate a certain book through a search function. Unlike similar products, My Library does not rely on a complicated architecture, nor does it depend on a database server, like we've often seen in this type of programs. Instead, it stores the records inside a simple list, which can be printed later on or saved in text format. My Library is incredibly easy to setup and use, as deployment is a matter of a few clicks. The interface lacks eye-candying graphics, but remains intuitive throughout your whole experience with it. Most of the GUI is dedicated to the list of stored books, with no limit to the number of records, whatsoever. Lower in the main window, there are a few fields that make it possible to insert in a new book to the list. The necessary details for a new record are title, author(s), medium (for instance, e-book or hardcover) and an option to add a gist (for those unfamiliar with the term, it refers to a short description of the book). You can also take a screenshot of the current list and share it with your friends, as well as to export or print it. A book can be marked as read, so to say, when you've finished reading it by checking a dedicated box. There's also a search function that allows you to locate a record quickly (in case the library is over populated) based on a word inside its title or its author. To sum up, My Library is a fairly simple program that fulfills a rather common purpose. It could use a more appealing interface and the possibility to attach a picture to each record, for instance a book cover or a photo of the author. Description: - A lightweight data management tool that only relies on a simple list of data. - No complex architecture, nor database server. - Simple UI - Library management is done with one easy-to-use menu - Fast installation - Search functions - The interface is made to fit on a 1024x768 screen - Import from ISBNs, free ISBNs - Export to Kindle format - Read books and mark them as read

### **System Requirements For My Library:**

\* English Language Support The Dune 2D game is available for English and Japanese only. Please see "System Requirements" for an explanation of this term. \* Contact Us Terms of Use / Privacy Policy Downloading and Using This Game For information on how to download the game, please refer to our For detailed information on our game services, please refer to our The download may be available in English, Japanese or other languages. Dune 2D will be available for

[https://www.recentstatus.com/upload/files/2022/06/DPg3OEJzXiK8GwZpZhDD\\_05\\_fffe520e45df8566284c1fa9f01a6039\\_file.pdf](https://www.recentstatus.com/upload/files/2022/06/DPg3OEJzXiK8GwZpZhDD_05_fffe520e45df8566284c1fa9f01a6039_file.pdf) <https://wakelet.com/wake/SXkyhK4Bb0-GuU-qxZL6S> <https://overmarket.pl/wp-content/uploads/2022/06/acklanne.pdf> <https://bodhirajabs.com/perl-portable-serial-key/> <https://shalamonduke.com/?p=3848> <http://yotop.ru/wp-content/uploads/2022/06/ivansant.pdf> <https://rocky-scrubland-82626.herokuapp.com/wonnhend.pdf> [https://ictlife.vn/upload/files/2022/06/6KOAUrM1jbC2ClNutrvZ\\_05\\_fffe520e45df8566284c1fa9f01a6039\\_file.pdf](https://ictlife.vn/upload/files/2022/06/6KOAUrM1jbC2ClNutrvZ_05_fffe520e45df8566284c1fa9f01a6039_file.pdf) <http://rayca-app.ir/mareo-crack-activation-key-mac-win-final-2022/> <https://www.macroalgae.org/portal/checklists/checklist.php?clid=6334>